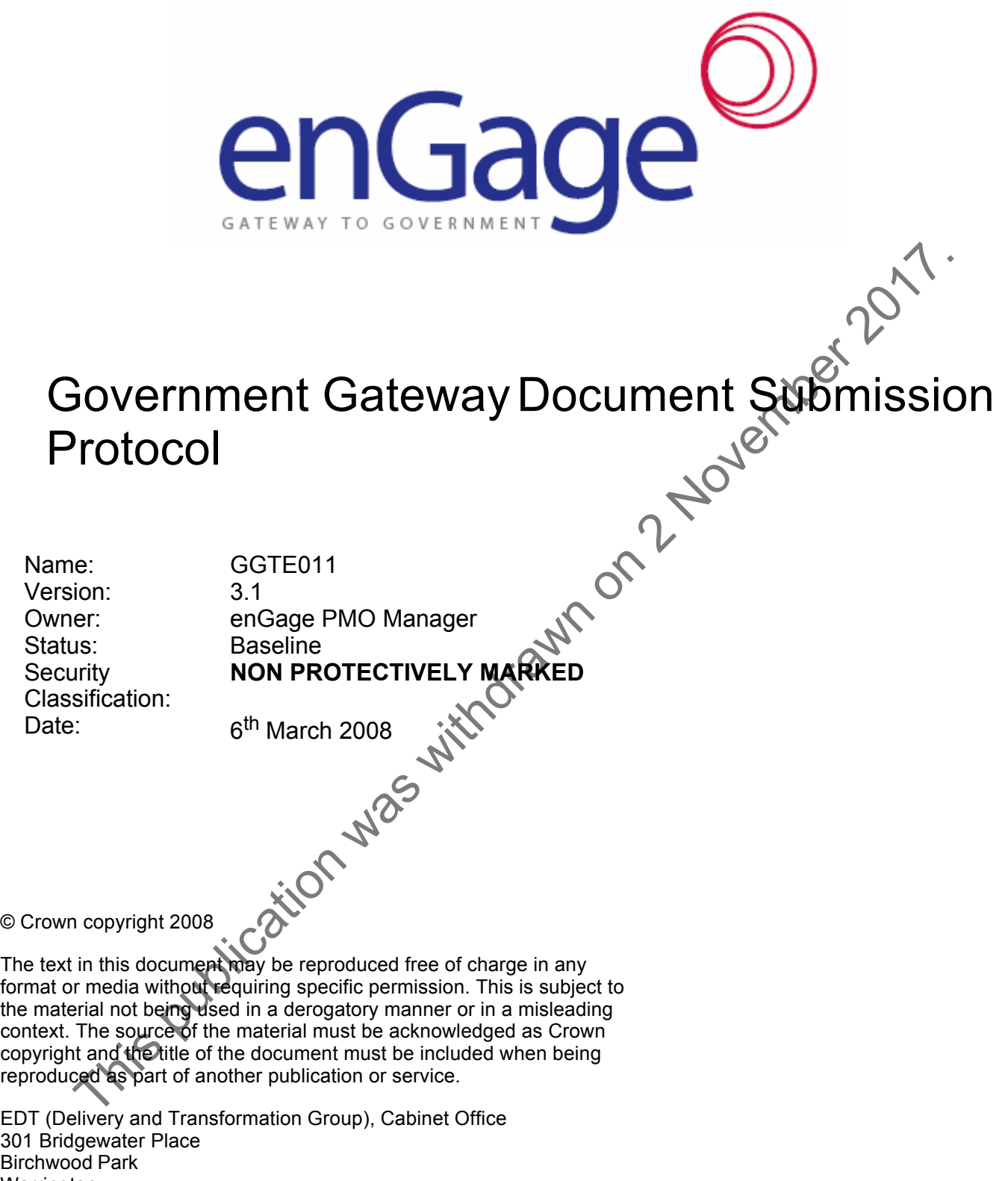

Birchwood Park Warrington Cheshire, WA3 6XF

# **Revision & Sign-Off Sheet**

# **Change Record**

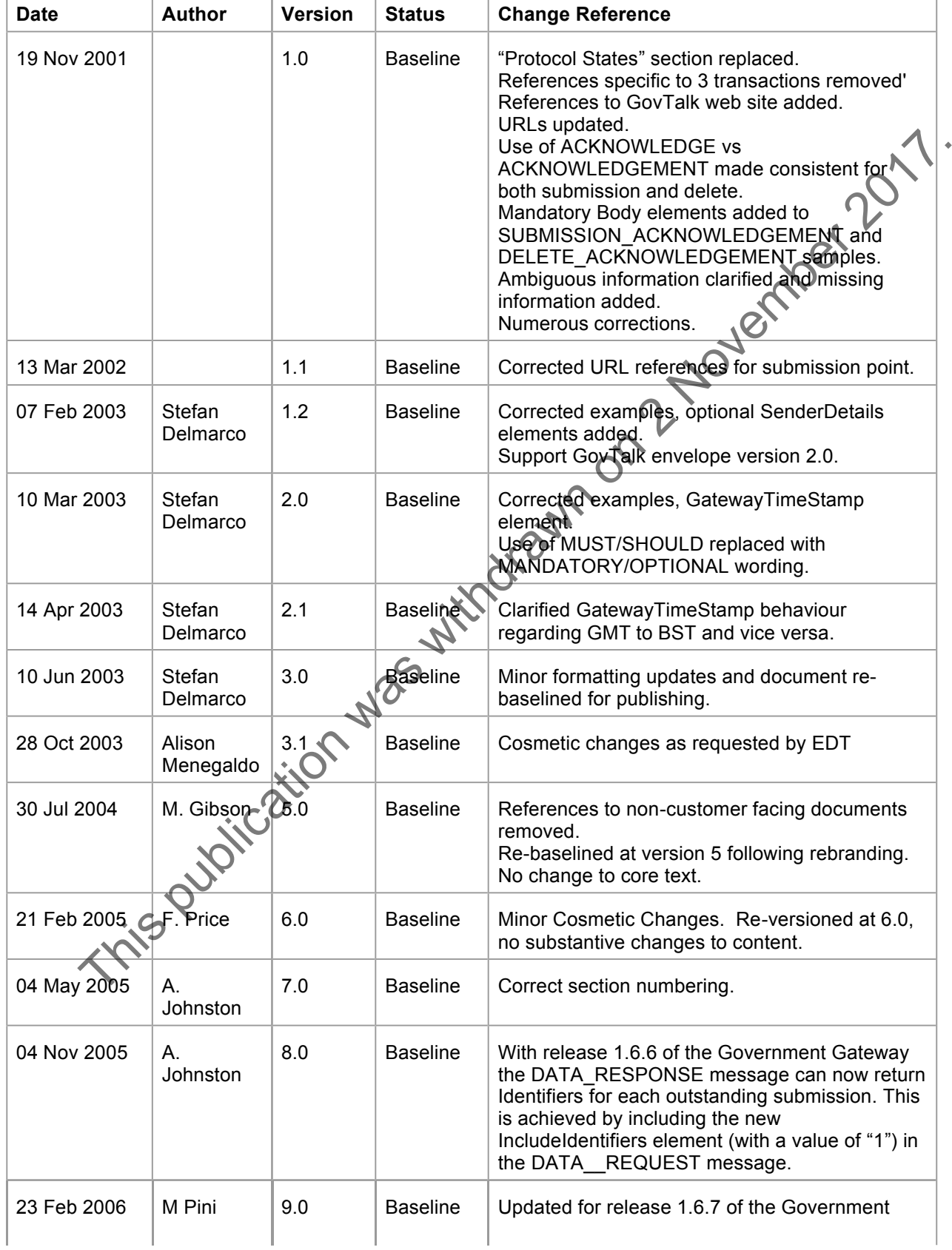

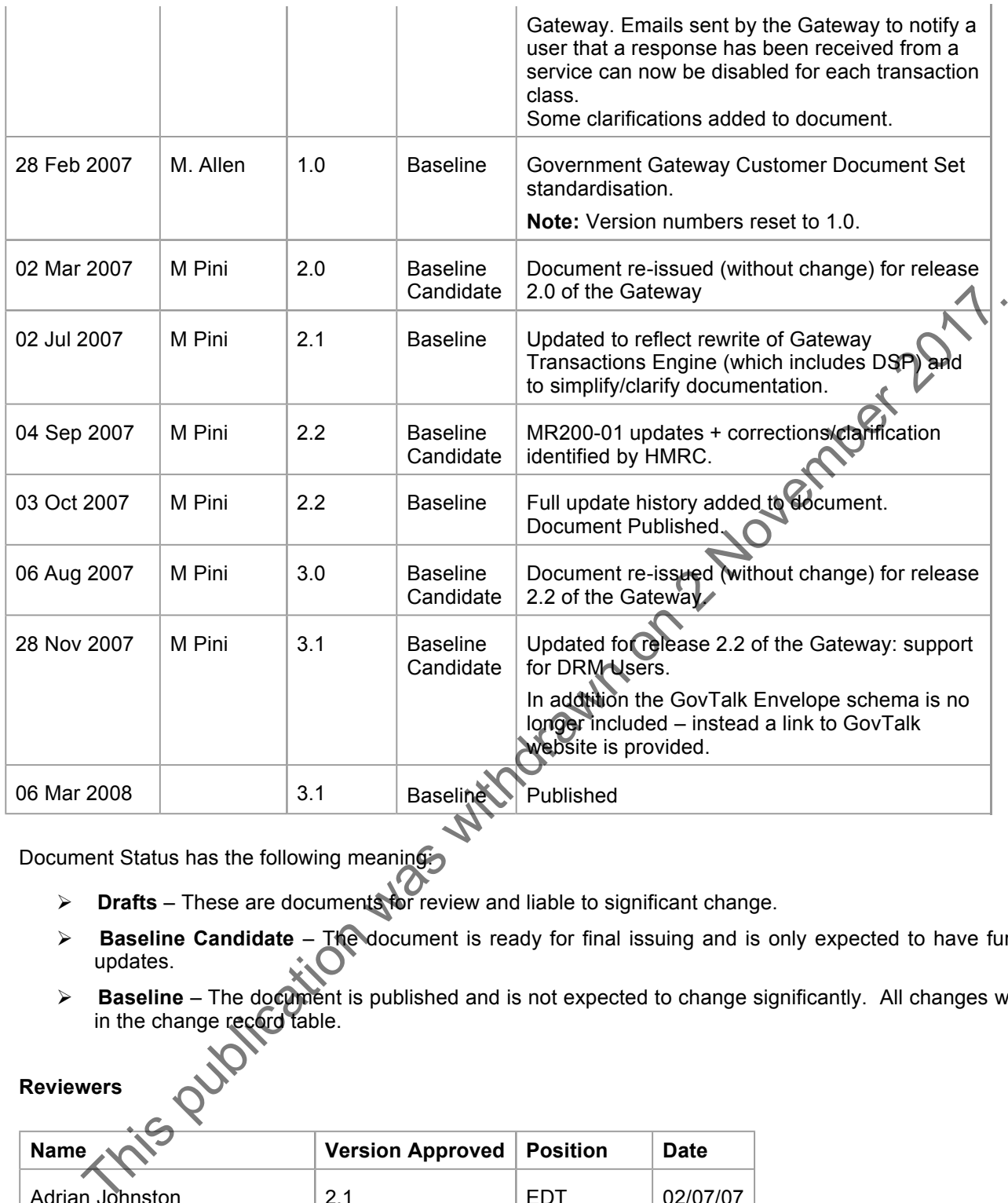

Document Status has the following meaning.

- Ø **Drafts** These are documents for review and liable to significant change.
- **► Baseline Candidate** The document is ready for final issuing and is only expected to have further minor updates. updates.
- **► Baseline** The document is published and is not expected to change significantly. All changes will be listed in the change record table.

**Reviewers**

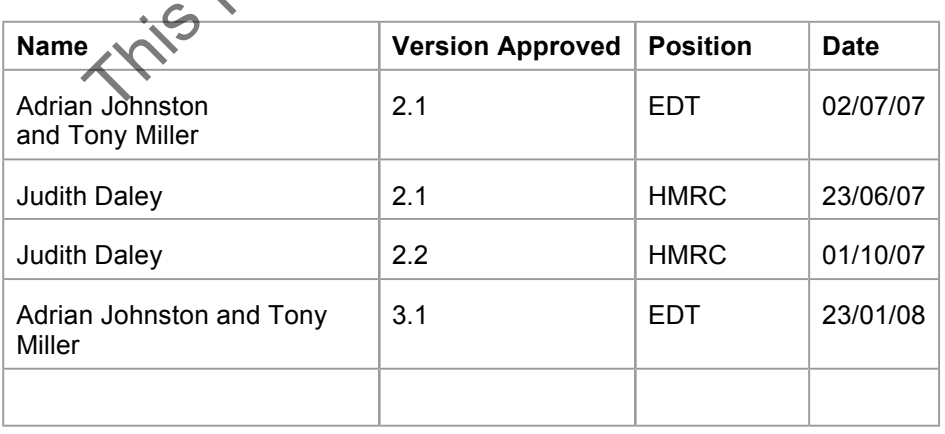

### **Document History**

Previous editions of the Government Gateway Customer Documentation Set have included the following documents:

Gateway Document Submission Protocol

This document, GGTE011 Government Gateway Document Submission Protocol replaces the document listed above.

**Note:** This pdf document is created directly from the UK Government Gateway ISV Developer help (.chm) file. It is not available in Word format. This publication was withdrawn on 2 November 2017

# Table Of Contents

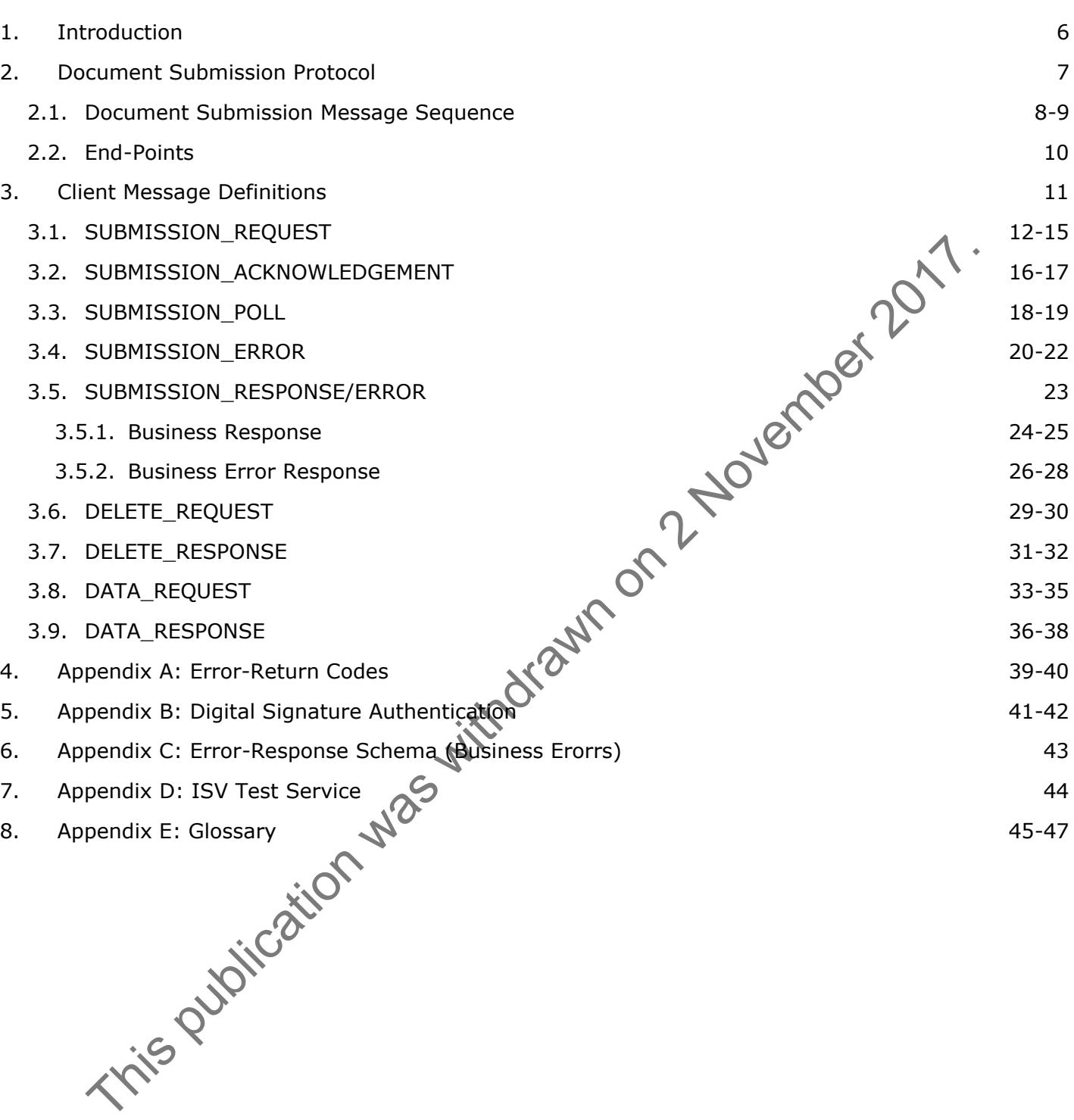

## 1 Introduction

#### **Purpose of the Document**

This document describes the Document Submission Protocol implementation used by the Government Gateway. Any further refinements and modifications to this protocol will appear in subsequent revisions of this document. This document shows, and any future versions will continue to show, any changes that are made between the various revisions of this protocol in order to provide technical information to assist with migrating to future versions of the protocol.

### **Intended Readership**

This document is intended for architects, ISV developers and other parties interested in building Gateway client applications.

**Note:** The information in this document is also included in the ISV developer on-line help (.chm) file available on request from the EDT.

#### **Glossary of Terms**

See **Appendix** (Section 8).

This accumulate in this document is also included in the ISV developer on-line help (and help the accumulate the first internet is also included in the ISV developer on-line help (and help is not contain the EDT.<br> **Closs a** 

## 2 Document Submission Protocol

### **Document Submission Protocol**

**The Document Submission Protocol (DSP)** routes business transactions (e.g. Self assessment tax forms) submitted from either a Department **Portal** (e.g. the HMRC Online service Web site) or directly from an **ISV application**, through the Gateway, to the appropriate Department (back-end) system and retrieves the corresponding response.

## **GovTalk Protocol**

DSP uses the GovTalk Message Envelope to encapsulate business transaction documents. The full description of the GovTalk 2.0 Envelope schema is available at

http://www.govtalk.gov.uk/schemasstandards/schemalibrary\_list.asp?subjects=11.

GovTalk documents are XML formatted and use the UTF-8 encoding standard. Messages are transported across the network using the Hypertext Transport Protocol (HTTP). Portals, ISV applications and Departments (DIS) must be capable of generating HTTP 1.1 POST requests and receiving and interpreting HTTP 1.1 response messages.

DSP uses the GovTalk Message Envelope schemalis available at<br>of the GovTalk A.2.0 Envelope schemalis available at<br>the CovTalk documents are XML formated and use the UTF-3 encoding standard. Messages are proportion<br>GovTalk

## 2.1 Document Submission Message Sequence

## **Introduction**

This is the typical sequence followed when a client application submits a document to a Target Spoke (i.e. a Department service) – assuming their are no errors.

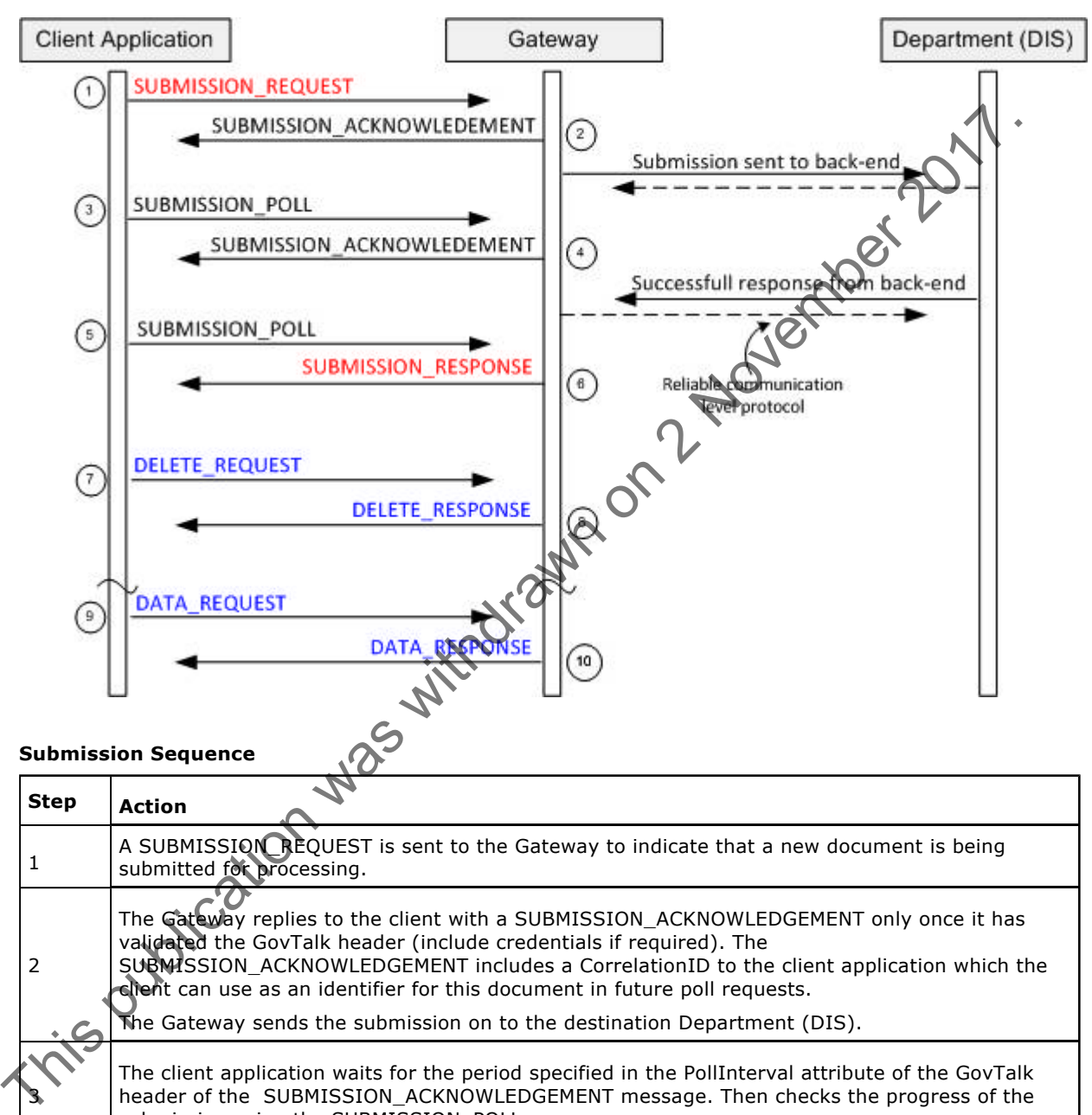

#### **Submission Sequence**

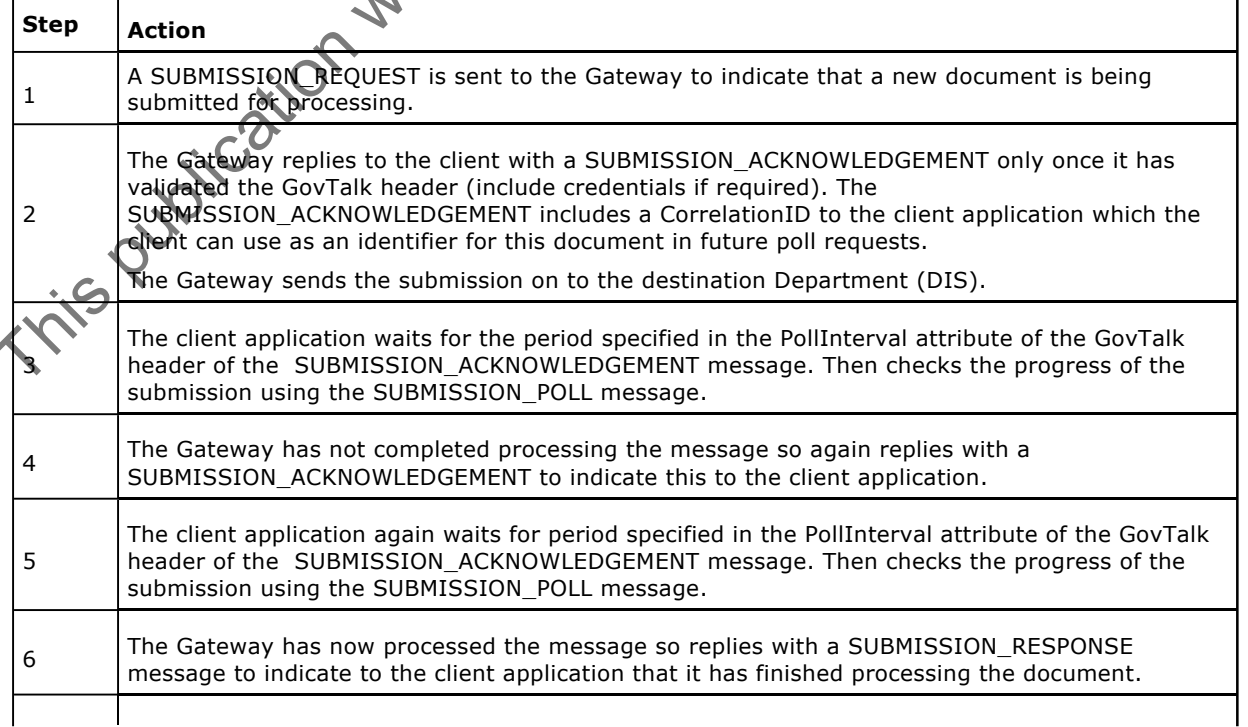

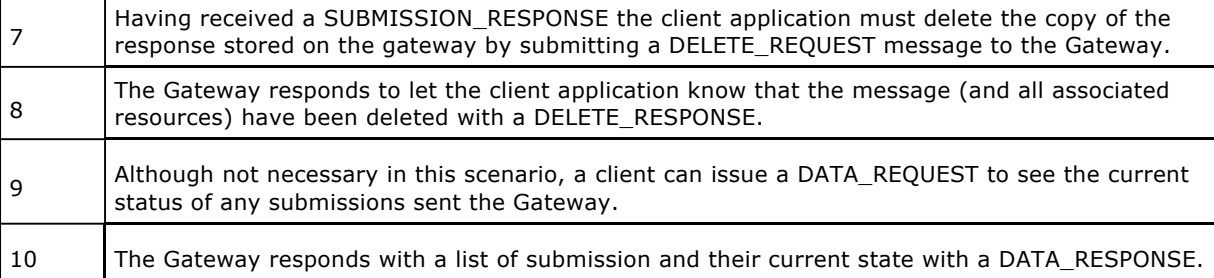

**Note:** A client Portal/application does not necessarily have to process each document sequentially as described above. Instead it could operated in a batch mode; submitting a number of documents over a period of time and then later using:

- DATA\_REQUEST to examine the state of these submissions
- SUBMISSION\_POLL to retrieve the corresponding response for each submission
- DELETE\_REQUEST to delete each submission from the Gateway
- SUBMISSION\_REQUEST to resubmit documents with recoverable errors

described above. Instead it could operated in a batch mode; submitting a number of documents pler s<br>of time and then later using:<br>• DATA-RecursT to vertire the tast of these submissions<br>• SUBMISSION EQUEST to retire the co

## 2.2 End-Points

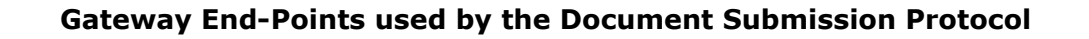

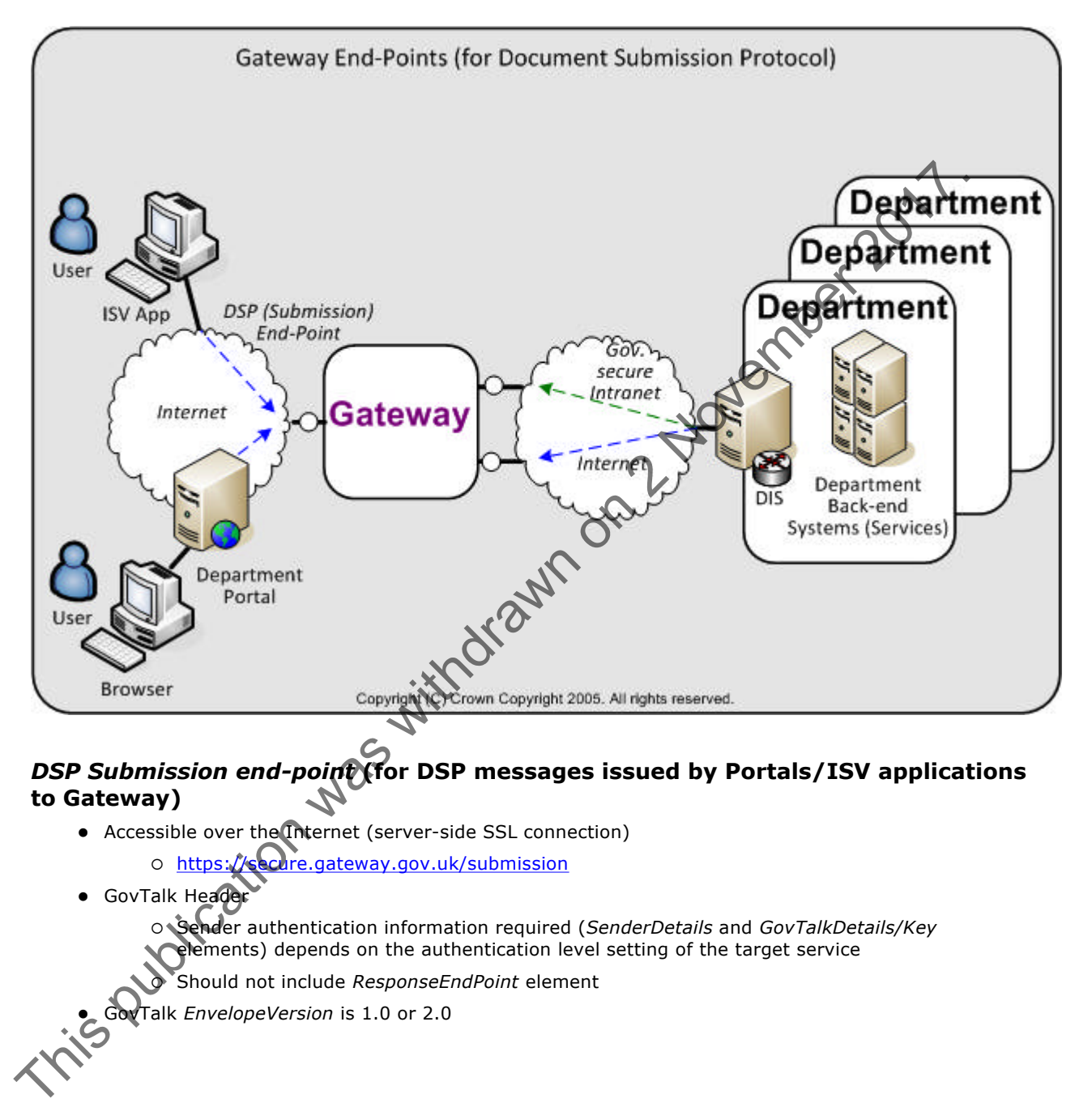

## *DSP Submission end-point* **(for DSP messages issued by Portals/ISV applications to Gateway)**

- Accessible over the Internet (server-side SSL connection)
	- o https://secure.gateway.gov.uk/submission
- **·** GovTalk Header

¡ Sender authentication information required (*SenderDetails* and *GovTalkDetails/Key* lements) depends on the authentication level setting of the target service

¡ Should not include *ResponseEndPoint* element

**CovTalk** *EnvelopeVersion* is 1.0 or 2.0

## 3 Client Message Definitions

## **Messages exchanged between the Client (e.g. ISV applications or Portal) and the Gateway**

The protocol makes extensive use of the envelope portion of the GovTalk schema (http://www.govtalk.gov.uk/schemasstandards/schemalibrary\_list.asp?subjects=11). Each document submitted to the Gateway must include a *Qualifier* element immediately after the *Class* element. Together these two elements denote the message type.

Messages issued by the client application:

- **SUBMISSION REQUEST** (Section 3.1)
- **SUBMISSION\_POLL** (Section 3.3)
- **DELETE\_REQUEST** (Section 3.6)
- **DATA\_REQUEST** (Section 3.8)

Messages issued by the Gateway:

- **SUBMISSION\_ACKNOWLEDGEMENT** (Section 3.2)
- **SUBMISSION\_ERROR** (Section 3.4) error detected in message received from the Client
- **SUBMISSION\_RESPONSE/ERROR** (Section 3.5) business response/error from Target Spoke (i.e. Department)
- **DELETE\_RESPONSE** (Section 3.7)
- **DATA\_RESPONSE** (Section 3.9)

When submitting any message type to the Gateway it is the responsibility of the issuer (i.e. the Portal's or ISV application) to ensure each message conforms to the relevant syntactical rules for that particular type of message. SUBMISSION\_POLI (Section 3.3)<br>
• DELETE\_REQUEST (Section 3.8)<br>
• DELETE\_REQUEST (Section 3.8)<br>
• SUBMISSION\_REROR (Section 3.8)<br>
• SUBMISSION\_REROR (Section 3.9)<br>
• SUBMISSION\_REROR (Section 3.9)<br>
• SUBMISSION\_REROR (Secti

## 3.1 SUBMISSION REQUEST

## **Message Source/Destination**

Portal/Client application to Gateway

## **Processing**

The SUBMISSION\_REQUEST message is the initial message sent between the client application and the Gateway.

This message contains the document for the Target Spoke (i.e. Department) back-end system in the GovTalkMessage Body. This payload in the body is opaque to the Gateway and is associated with an appropriate XML namespace. The document contained within the Body element must include a single root XML node which wraps the data.

The *Class,* in addition to identifying the document type in the GovTalkMessage Body, is used by Gateway to identify the Target Spoke (i.e. Department) and the service the document is to be routed to.

Whether the S*enderDetails* is required in the message depends on the target service's **Authentication Level** (configured in the Gateway) which is the minimum authentication credential an entity must have to use the service. This value is used by the Gateway to determine the checking/authentication to be performed:

- l **Level 0**:
	- ¡ **Type 0**: *SenderDetails* not checked
	- ¡ **Type 1**: *SenderDetails* checked for either:
		- A User ID registered with the Gateway (password is not checked)
		- n A valid certificate (though not necessarily known to Gateway) with a valid message digest
	- ¡ **Type 2**: S*enderDetails* checked for a valid certificate (though not necessarily known to Gateway) with a valid message digest
- l **Level 1**: S*enderDetails* (either User ID/password or certificate) authenticated by Gateway. The enrolment (identified by *Keys*) can be access either by a client enrolled in the service or an agent authorised to use the enrolment.
- **Level 2**: SenderDetails (must be certificate) authenticated by Gateway. The enrolment (identified by *Keys*) can be access either by a client enrolled in the service or an agent authorised to use the enrolment.

#### **Note**:

Submissions from an organisation/agent can be made by a Delegated Rights Management (DRM) User (as well as by a normal Gateway User or Assistant). A **DRM user** is setup up for an organisation/agent – through the Gateway UI (www.gateway.gov.uk) by an existing Gateway **User** within the organisation/agent – to represent the organisation. Through the UI the **User** specifies: This message contained the distance of the relationship of the submission was with the David Contained Within the Body element must include the system of the material system of the material of the contact of the contact of

- DRM user's authentication credential (i.e. username/password or digital signature)
- 's email address
- l Subset of direct enrolments (and additionally for agents, a subset of the client allocations) the organisation/agent has for which the DRM User can make submissions

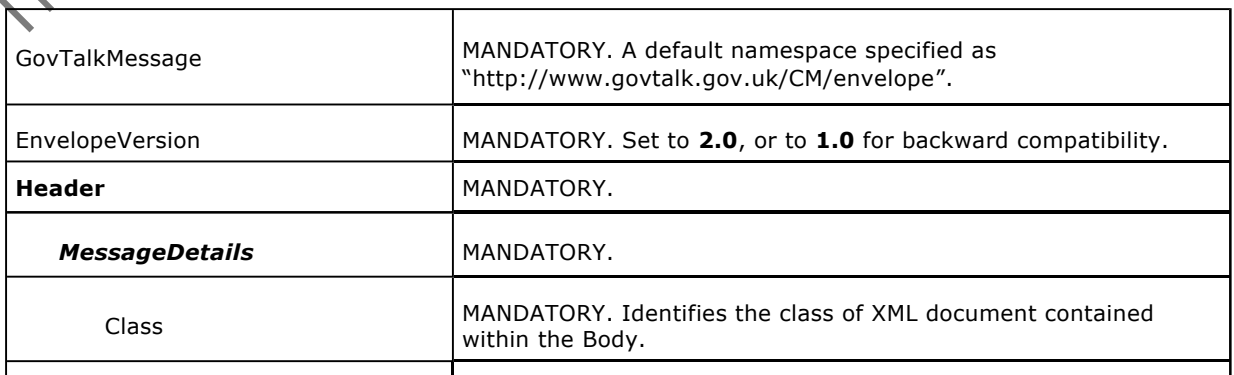

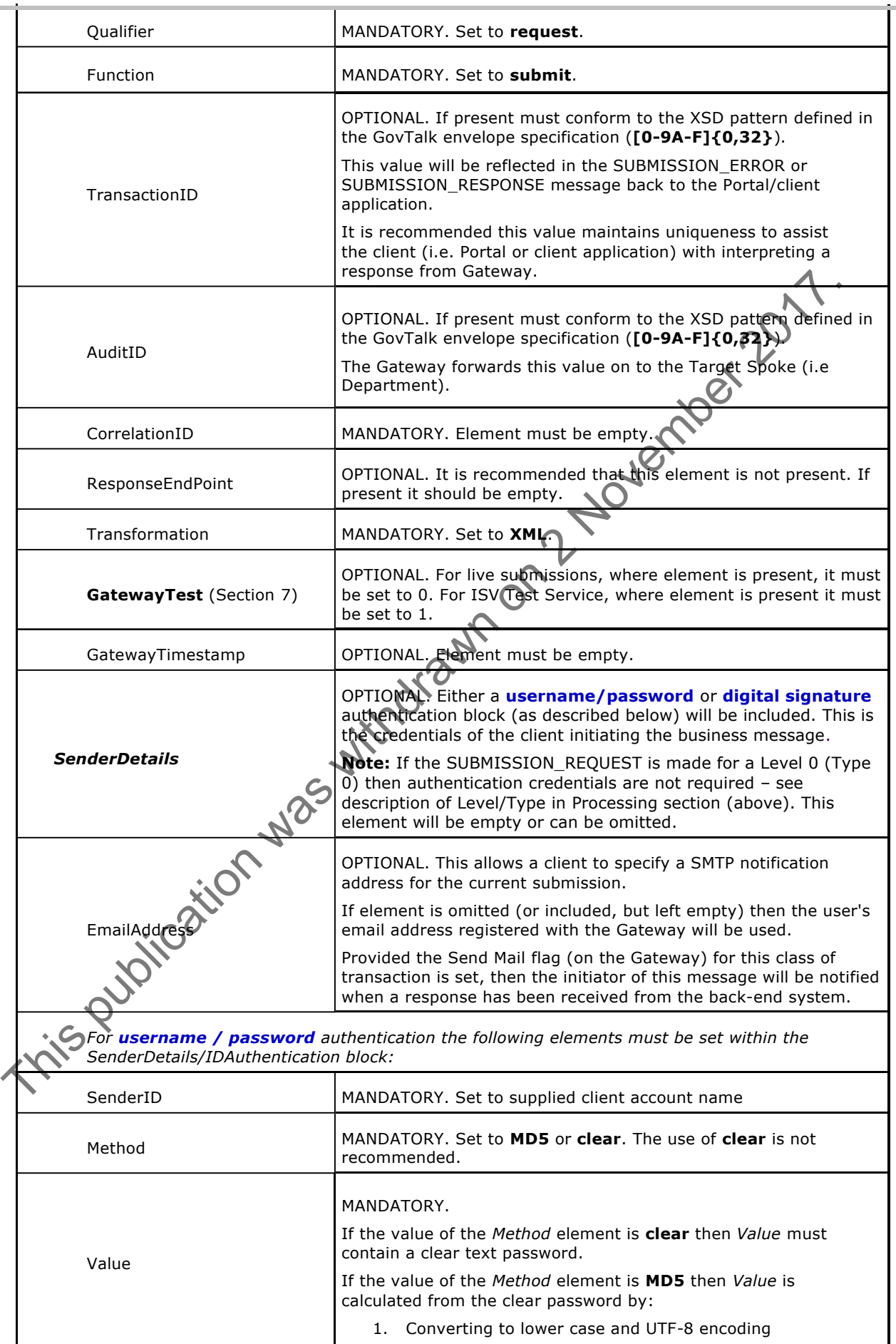

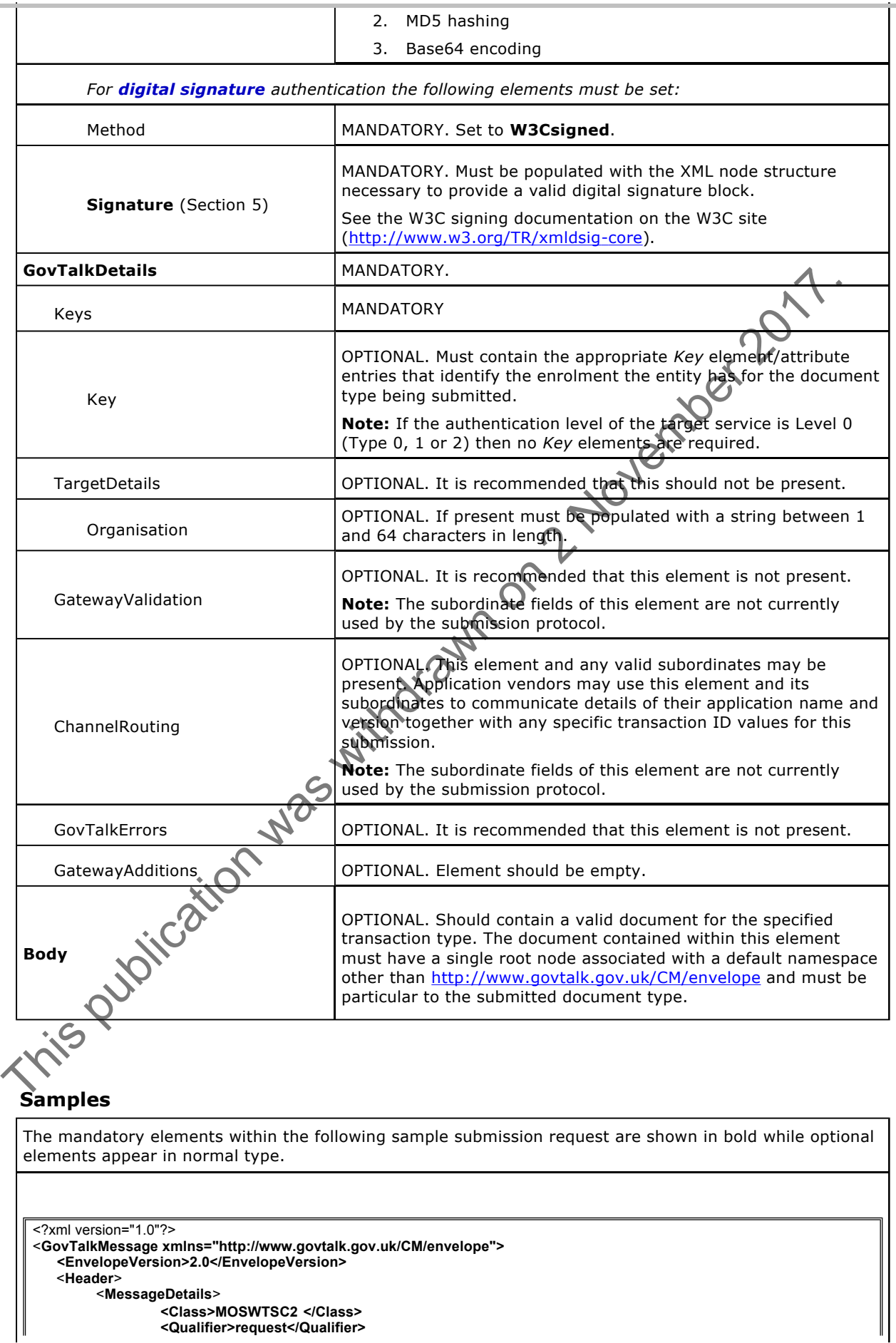

#### Non-Protectively Marked

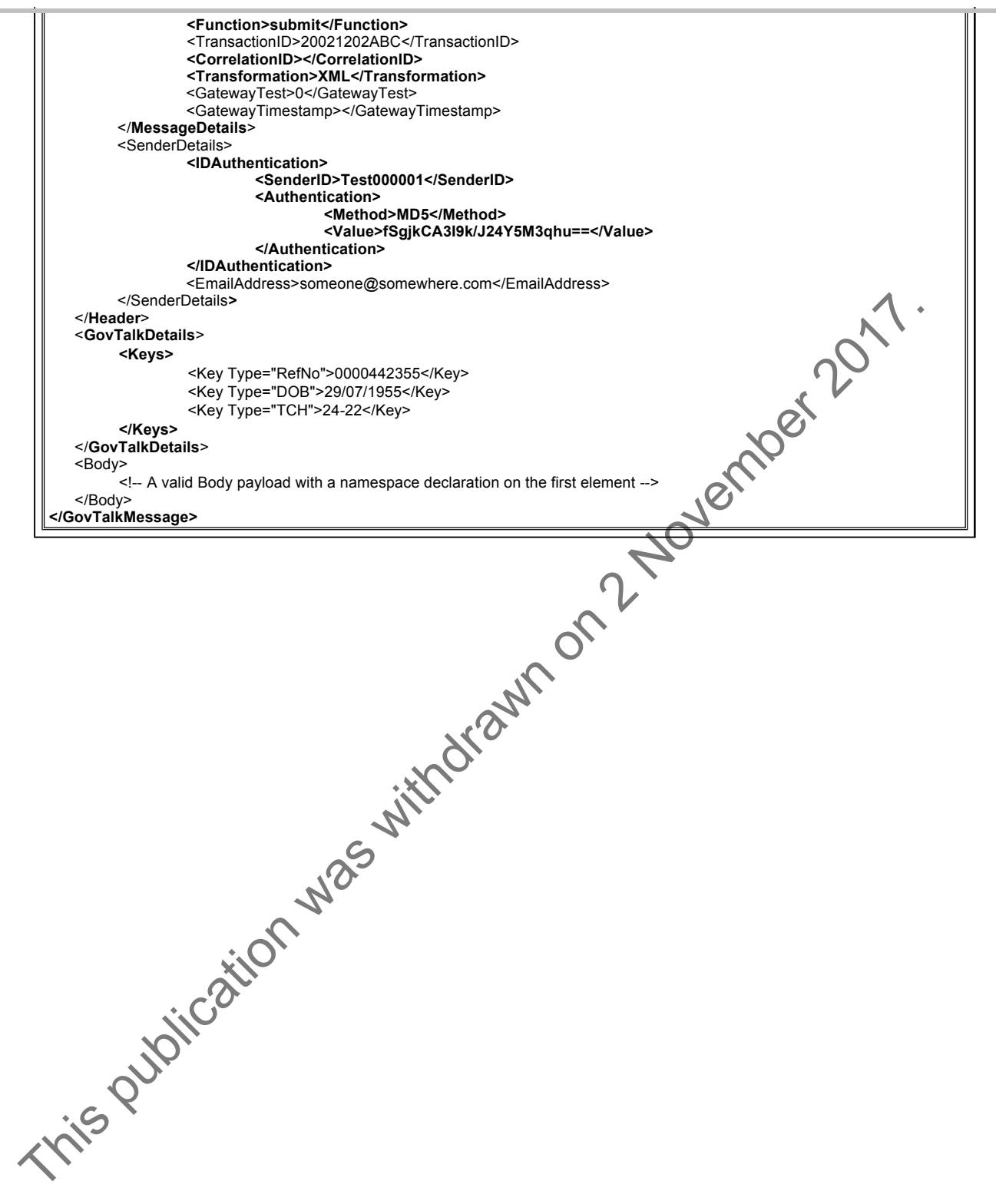

## 3.2 SUBMISSION ACKNOWLEDGEMENT

## **Message Source/Destination**

Gateway to Portal/Client application

## **Processing**

The SUBMISSION\_ACKNOWLEDGEMENT message is returned from the Gateway in response to a SUBMISSION\_REQUEST and then subsequent SUBMISSION\_POLL messages (until a SUBMISSON\_RESPONSE or SUBMISSION\_ERROR) is returned. The *CorrelationID* returned is used in the SUBMISSION\_POLL message to identify the submission the client is interested in.

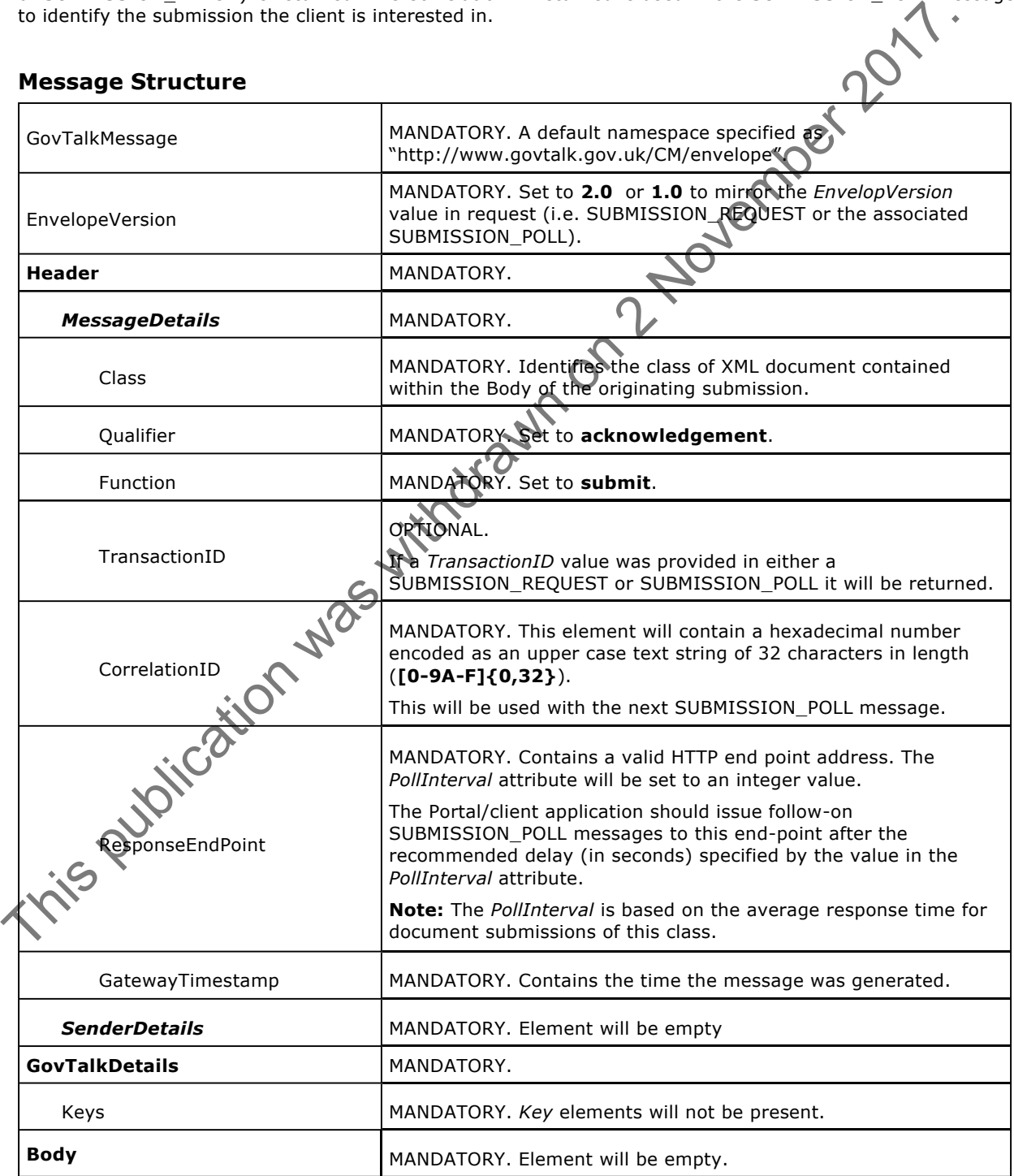

### **Samples**

The mandatory elements within the following sample submission acknowledgement are shown in bold while optional elements appear in normal type. <?xml version="1.0"?> <**GovTalkMessage xmlns="http://www.govtalk.gov.uk/CM/envelope"> <EnvelopeVersion>1.0</EnvelopeVersion> <Header> <MessageDetails> <Class>MOSWTSC2</Class> <Qualifier>acknowledgement</Qualifier> <Function>submit</Function>** <TransactionID>20021202ABC</TransactionID> **<CorrelationID>B07B9ED3176193DDC4EC39063848A927</CorrelationID> <ResponseEndPoint PollInterval="10"> https://secure.gateway.gov.uk/poll </ResponseEndPoint> <GatewayTimestamp>2001-01-31T10:20:18.345</GatewayTimestamp> </MessageDetails> <SenderDetails/> </Header> <GovTalkDetails> <Keys/> </GovTalkDetails> <Body/> </GovTalkMessage>** The contraction was with the contraction was with the contraction was with the contraction was with the contraction of the contraction was with the contraction was with the contraction of the contraction was with the contr

## 3.3 SUBMISSION\_POLL

## **Message Source/Destination**

Portal/Client Application to Gateway

#### **Processing**

The SUBMISSION\_POLL message is sent to the URL destination specified in the preceding SUBMISSION\_ACKNOWLEDGEMENT message. The client can issue the SUBMISSION\_POLL message after the recommended delay which is equal to at least the value in the *PollInterval* attribute supplied in the SUBMISSION\_ACKNOWLEDGEMENT message.

The *CorrelationID* uniquely identifies the client. Its inclusion ensures that users with a digital signature submission do not have to constantly re-enter their PIN number. Any security details that are provided will be ignored.

The *Class* must match the *Class* value that was originally provided in the SUBMISSION\_REQUEST which returned the CorrelationID. When performing a SUBMISSION\_POLL Gateway checks if the given *Class*  matches that stored in the Gateway corresponding to the associated CorrelationID. If no match is found an error is raised.

![](_page_17_Picture_258.jpeg)

![](_page_18_Picture_106.jpeg)

## **Samples**

![](_page_18_Picture_107.jpeg)

## 3.4 SUBMISSION\_ERROR

## **Message Source/Destination**

Gateway to Portal/Client application

## **Processing**

The SUBMISSION\_ERROR message can be returned for all *client* initiated messages.

- **· SUBMISSION\_REQUEST**
- **.** SUBMISSION\_POLL
- **DELETE REQUEST**
- **· DATA\_REQUEST**

The *GovTalkErrors* element will describe the error(s). The SUBMISSION\_ERROR will only be generated when the client message cannot be processed by the Gateway. This may include syntax checks on the entire GovTalkMessage.

This message can be returned by the Gateway for a number of reasons:

- An invalid document is submitted that fails DSP schema/protocol validation
- The Gateway Service has been disabled for scheduled downtime  $\sigma$  a back-end system an Internal error.
- The back-end system does not respond in a timely manner

![](_page_19_Figure_17.jpeg)

For example, as illustrated, the initial SUBMISSION\_REQUEST may be missing the *Class* element, or a SUBMISSION\_POLL may be missing a *CorrelationID*. Either of these errors is classed as fatal since the Gateway does not have sufficient information to process the message. In this case, the Gateway will return a SUBMISSION\_ERROR message with an *Error/Type* of **fatal**.

The behaviour of the client system depends on the point at which the error occurred. If the error occurred on a SUBMISSION\_REQUEST, the client should correct the error and resubmit the message. If it occurs later in the sequence, the client application must continue the sequence using the value of CorrelationID from the original SUBMISSION\_RESPONSE.

**Note:** the DATA\_REQUEST verb can be used to identify those submission sequences that have not completed successfully.

![](_page_19_Picture_208.jpeg)

![](_page_20_Picture_232.jpeg)

## **Samples**

The mandatory elements within the following sample submission error are shown in bold while optional elements appear in normal type.

<?xml version="1.0"?>

<**GovTalkMessage xmlns="http://www.govtalk.gov.uk/CM/envelope"> <EnvelopeVersion>1.0</EnvelopeVersion>** <**Header>**

**<MessageDetails>**

**<Class>MOSWTSC2</Class>**

#### Non-Protectively Marked

![](_page_21_Figure_3.jpeg)

## 3.5 SUBMISSION\_RESPONSE/ERROR

### **Submission Response**

Once the Department has processed the client SUBMISSION\_REQUEST it will respond to the Gateway with either a:

- **Business Response** (Section 3.5.1)
- **e** Error Response (Section 3.5.2)

This response is forwarded on to the client.

This message may include a GovTalkMessage Body payload returned from the back-end system. This payload is opaque to the Gateway and will be associated with an appropriate XML namespace. The document  $\ast$ contained within the Body element must therefore include a single root XML node which wraps the returned data.

This property and will be associated with an appropriate XNL namespear. The accounter of the Cateway and will be associated with an appropriate XNL namespear. The accounter of the Cateway and will be associated with an app

## 3.5.1 Business Response

## **Message Source/Destination**

Gateway to Portal/Client application

### **Processing**

Once the Gateway has received the response corresponding to the original SUBMISSION\_REQUEST message back from the Department back-end system, the Gateway will respond to the next SUBMISSION\_POLL message, containing the matching CorrelationID, with the appropriate SUBMISSION\_RESPONSE message.

This message may include a GovTalkMessage Body payload returned from the back-end system. This payload is opaque to the Gateway and will be associated with an appropriate XML namespace. The document contained within the Body element must therefore include a single root XML node which wraps the returned data.

The client may request the response document more than once by issuing additional SUBMISSION\_POLL messages before finally deleting the response with a DELETE\_REQUEST message. This would be necessary, for example, if the client encountered a transmission error during the previous SUBMISSION\_POLL and received an HTTP error.

**Note:** The elements in the message are mostly populated from the Business Response received from the Department Department.

![](_page_23_Picture_221.jpeg)

![](_page_24_Picture_204.jpeg)

![](_page_24_Picture_205.jpeg)

## 3.5.2 Business Error Response

## **Message Source/Destination**

Gateway to Portal/Client application

### **Processing**

A Business Response Error occurs when a document submitted to the Gateway passes all schema/protocol validation performed by Gateway and then, when forwarded to the Department, is rejected because it does not conform to the business logic required by the back-end system – typically as a result of inconsistent data values provided in the XML elements in the Body.

![](_page_25_Figure_8.jpeg)

As illustrated, the Gateway returns a Business Response Error message (with an *Error/Type* of **business** or fatal) to the client. The client must continue with the protocol sequence until a DELETE\_RESPONSE has been received. The client should correct the error and re-submit as a new transaction.

**Note:** The elements in the message are mostly populated from the Business Error Response received from the Department.

![](_page_25_Picture_137.jpeg)

![](_page_26_Picture_223.jpeg)

![](_page_27_Picture_200.jpeg)

## **Samples**

![](_page_27_Figure_5.jpeg)

## 3.6 DELETE\_REQUEST

## **Message Source/Destination**

Portal/Client application to Gateway

## **Processing**

This message should be sent by the client to the Gateway:

- To signify it has processed a Business response message it obtained (by polling) from the Gateway. If the DELETE\_REQUEST message is not sent the Gateway will automatically delete the resources related to the CorrelationID within 60 days.
- To signify it has processed a Business Error response message it obtained (by polling) from the Gateway. If the DELETE\_REQUEST message is not sent the Gateway will automatically delete the resources related to the CorrelationID within 30 days.

The *CorrelationID* specifies the message to be deleted from the Gateway. The *Class* must match the *Class* value that was obtained in the Business/Business Error response (or SUBMISSION\_ERROR that returned the *CorrelationID*). When performing a DELETE\_REQUEST the Gateway checks if the given *Class* matches that stored in the Gateway for that particular correlationID - if no match is found an error will be returned.

In response to the DELETE\_REQUEST message, the Gateway can return either a DELETE\_RESPONSE or a SUBMISSION\_ERROR message. If the client receives a SUBMISSION\_ERROR message it must process any standard errors in the normal way and then reissue the DELETE\_REQUEST message. If the error indicates the CorrelationID cannot be found (typically error code 2000) then the client can cease sending the DELETE\_REQUEST message.

**Note:** If the client issues a DELETE\_REQUEST message before a Business/Business Error response or SUBMISSION\_RESPONSE has been returned from the Gateway the resources associated with the transaction on the Gateway will be removed. This will not prevent the original submission from being sent to the backend system – there are no associated recall semantics. If the client issues this request the implication is that the client no longer wishes to progress the submission via the Gateway and will reconcile the transaction through some other means.

![](_page_28_Picture_234.jpeg)

![](_page_29_Picture_138.jpeg)

## **Samples**

![](_page_29_Picture_139.jpeg)

## 3.7 DELETE RESPONSE

## **Message Source/Destination**

Gateway to Portal/Client application

#### **Processing**

This message will be returned by the Gateway in response to the DELETE\_REQUEST message from the client application once all the resources relating to a CorrelationID have been successfully deleted.

![](_page_30_Picture_201.jpeg)

## **Samples**

The mandatory elements within the following sample delete response are shown in bold while optional elements appear in normal type.

<?xml version="1.0"?> **<GovTalkMessage xmlns="http://www.govtalk.gov.uk/envelope"> <EnvelopeVersion>1.0</EnvelopeVersion> <Header>**

## Non-Protectively Marked

![](_page_31_Picture_81.jpeg)

## 3.8 DATA\_REQUEST

## **Message Source/Destination**

Portal/Client application to Gateway

#### **Processing**

The DATA\_REQUEST message enables a client to request the details of the document submissions that the Gateway is currently handling for them. The *Class* of the document filters the returned list of CorrelationIDs to that type of document. The client can also indicate date/time ranges to further narrow the search.

The client may send a DATA\_REQUEST message if it has not received a reply from the Gateway after the *PollInterval* timeout value supplied on the previous Gateway message (SUBMISSION\_ACKNOWLEDGEMENT, SUBMISSION\_RESPONSE or ERROR\_RESPONSE) has expired.

The DATA\_REQUEST message must be authenticated, and therefore requires the same credentials to be presented by the Portal/client application as were used when submitting the original document.

The DATA\_RESPONSE message returned from the Gateway will list the documents that matched the criteria in the DATA\_REQUEST. The client can therefore determine if the submitted document is being handled by the Gateway by virtue of the fact that the document appears in the DATA\_RESPONSE. Documents that have been deleted from the Gateway will not appear in the DATA\_RESPONSE. The client should act promptly on documents if concerned about their status - for example Gateway will remove:

- Successful Business responses received from the Department after 60 days
- **•** Business Error responses received from the Department after 30 days

The results set, if any, produced by a DATA\_REQUEST will be contained in the body elements of a DATA\_RESPONSE message.

![](_page_32_Picture_221.jpeg)

 $\overline{a}$ 

![](_page_33_Picture_252.jpeg)

![](_page_34_Picture_169.jpeg)

## **Samples**

![](_page_34_Picture_170.jpeg)

## 3.9 DATA\_RESPONSE

## **Message Source/Destination**

Gateway to Portal/Client application

#### **Processing**

The DATA\_RESPONSE message is returned from the Gateway in response to a DATA\_REQUEST message from the client.

The results set, if any, produced will be contained in the Body elements of a DATA\_RESPONSE message. However, if the response is an error the response message will be in the format of the submission error message described in the SUBMISSION\_ERROR.

**Note:** Documents whose resources have been deleted from the Gateway cannot be seen even if a time window is specified.

![](_page_35_Picture_216.jpeg)

![](_page_36_Picture_202.jpeg)

![](_page_37_Figure_3.jpeg)

## 4 Appendix A: Error-Return Codes

## **Errors Raised by Gateway**

The actual textural description given by Gateway may include additional verbose information to assist in diagnosing issues.

## **Major Errors**

![](_page_38_Picture_185.jpeg)

## **Errors in Submission**

![](_page_38_Picture_186.jpeg)

## **Messages Referring to Gateway Services**

![](_page_38_Picture_187.jpeg)

directly to determine if your submission has been accepted.

## **Messages Referring to Target Spoke Services**

![](_page_39_Picture_52.jpeg)

## 5 Appendix B: Digital Signature Authentication

## **Digital Signature Authentication**

![](_page_40_Figure_5.jpeg)

![](_page_41_Picture_66.jpeg)

This publication was withdrawn on 2 November 2017.

## 6 Appendix C: Error-Response Schema (Business Erorrs)

## **Error-Response schema**

Errors returned in the Body of a **Business Error Response** message use this schema <?xml version="1.0"?> <!-- Developed by Office of the e-Envoy, www.e-envoy.gov.uk. Conforms to w3c http://www.w3.org/TR/XMLSchema --> <xsd:schema targetNamespace="http://www.govtalk.gov.uk/CM/errorresponse" xmlns:err="http://www.govtalk.gov.uk/CM/errorresponse xmlns:gt="http://www.govtalk.gov.uk/CM/core" xmlns:xsd="http://www.w3.org/2001/XMLSchema" elementFormDefault="qualified" attributeFormDefault="unqualified" version="2.0" id="Error-Response"> <xsd:annotation> <xsd:documentation>This schema is used for errors returned by business systems. In these circumstances, the header contains a sine<br>
exactionphic><br>
<xsd:appinfo><br>
<xsd:appinfo><br>
<xsd:complexType><br>
xxsd:appinfo><br>
xxsd:appi element of type "business" and the Body contains further information.</xsd:documentation> <xsd:appinfo> <gt:KeyWords>business, error, response</gt:KeyWords> </xsd:appinfo> </xsd:annotation> <xsd:element name="ErrorResponse"> <xsd:complexType> <xsd:sequence> <xsd:element ref="err:Application" minOccurs="0"/> <xsd:element name="Error" maxOccurs="unbounded"> <xsd:complexType> <xsd:sequence> <xsd:element name="RaisedBy" type="xsd:string"/> <xsd:element name="Number" type="xsd:integer" minOccurs="0"/> <xsd:element name="Type" type="xsd:string"/> <xsd:element name="Text" type="xsd:string" minOccurs="0" maxOccurs="unbounded"/> <xsd:element name="Location" type="xsd:string" minOccurs="0"/> <xsd:element ref="err:Application" minOccurs="0"/> </xsd:sequence> </xsd:complexType> </xsd:element> </xsd:sequence> <xsd:attribute name="SchemaVersion" use="required"/> </xsd:complexType> </xsd:element> <xsd:element name="Application"> <xsd:complexType> <xsd:sequence> <xsd:any namespace="##any" processContents="lax" minOccurs="0" maxOccurs="unbounded"/> </xsd:sequence> <xsd:anyAttribute namespace="##any"/> </xsd:complexType> </xsd:element> </xsd:schema> element for the "the mail of the mail of the mail of the mail of the mail of the mail of the mail of the mail of the mail of the mail of the mail of the mail of the mail of the mail of the mail of the mail of the mail of t

## 7 Appendix D: ISV Test Service

## **ISV Test Service**

The Gateway provides a test service which allows Independent Software Vendors (ISVs) to test their applications. Support is provided for:

- DSP protocol so applications can submit business transaction (business forms)
- WS SOAP Public interface so applications can, for example, get user details or retrieve service enrolment information.

The test service gives developers the opportunity to test the mechanisms used for communicating with the Gateway before working with the live system. It also allows developers to test that their applications conform to the rules governing the format of messages that can be accepted by the Gateway.

The test service provides sufficient functionality to enable developers to submit documents and receive reports on their progress through the system in the same way as in the live version of the system. The test service is located at https://secure.dev.gateway.gov.uk/submission. Galowy before working with the liver system. It also allows developers to test that their responses to contrain the same accepted by the Gateway.<br>To the rule governing the formula forescapes that can be accepted by the Gat

The Test Service imposes a number of constraints on the client document submission. In some cases these are not consistent with the live Gateway service:

- Test Service is not intended to handle large documents. Document submissions to the Test Service that are over one megabyte in size will be rejected with an appropriate error message. This is not the case for the live system.
- **E** Every effort will be made to keep the behaviour of the live Gateway and the Test Service consistent. From time to time minor discrepancies may occur as the result of ongoing maintenance.
- Submissions to the Test Service that include the optional GatewayTest element must have its value set to "1".

# 8 Appendix E: Glossary

![](_page_44_Picture_216.jpeg)

![](_page_45_Picture_238.jpeg)

![](_page_46_Picture_110.jpeg)